# Package 'blsR'

July 5, 2023

<span id="page-0-0"></span>Title Make Requests from the Bureau of Labor Statistics API

Version 0.5.0

Description Implements v2 of the B.L.S. API for requests of survey information and time series data through 3-tiered API that allows users to interact with the raw API directly, create queries through a functional interface, and re-shape the data structures returned to fit common uses. The API definition is located at: <[https://www.bls.gov/developers/api\\_signature\\_v2.htm](https://www.bls.gov/developers/api_signature_v2.htm)>.

License MIT + file LICENSE

URL <https://github.com/groditi/blsR>

BugReports <https://github.com/groditi/blsR/issues>

Encoding UTF-8

RoxygenNote 7.2.3

Imports dplyr, httr, purrr, rlang, readr, stringr

**Suggests** test that  $(>= 3.0.0)$ , stringi, zoo, jsonlite

Config/testthat/edition 3

Depends  $R$  ( $>= 3.4$ )

NeedsCompilation no

Author Guillermo Roditi Dominguez [aut, cre] (<<https://orcid.org/0000-0002-7127-8742>>)

Maintainer Guillermo Roditi Dominguez <guillermo@newriverinvestments.com>

Repository CRAN

Date/Publication 2023-07-05 04:33:14 UTC

# R topics documented:

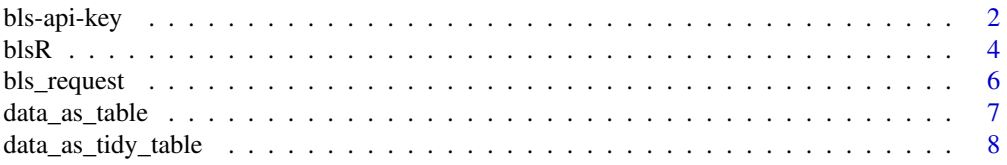

<span id="page-1-0"></span>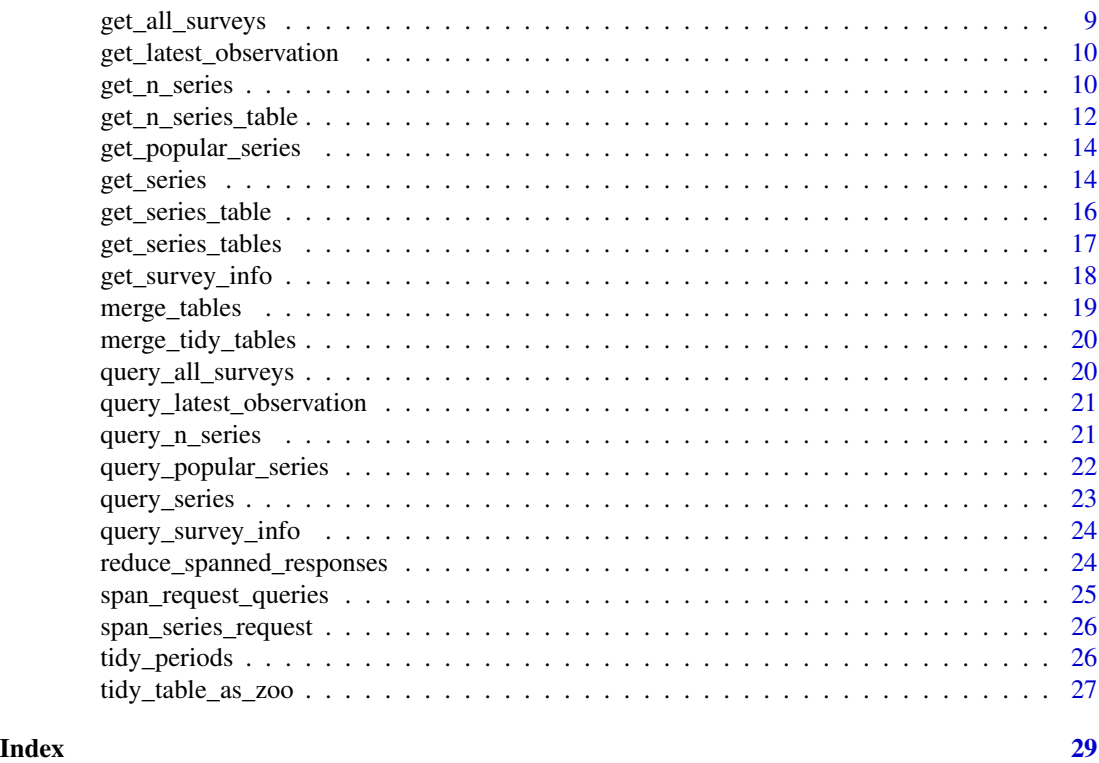

<span id="page-1-1"></span>bls-api-key *Managing API keys*

# <span id="page-1-2"></span>Description

It is strongly recommended users of the BLS API use an API key. This key can be stored as environment variable, BLS\_API\_KEY.

- bls\_get\_key() will retrieve the key, if set, or it will return NULL if the key has not been set or has been unset.
- bls\_set\_key() will set the key *for the current R session*. For persistence across sessions, set the environment variable. See the Persistence section for more information.
- bls\_unset\_key() will unset the key *for the current R session*.
- bls\_has\_key() returns TRUE if a key can be found. Otherwise it returns FALSE.

#### Usage

bls\_set\_key(key)

bls\_unset\_key()

bls\_get\_key()

bls\_has\_key()

#### <span id="page-2-0"></span>bls-api-key 3

#### Arguments

key A valid BLS API key as a string. keys are typically 32 characters in length and a key with a different length will trigger a warning.

# Registering for and using an API key

Registering for an API key is not required to use the BLS API, but it is recommended you register for an API key and use it. Requests without a key are limited to 10 years of data per request, 25 series per query, and 25 queries per day. You can register for an API key at: [https://data.bls.](https://data.bls.gov/registrationEngine/) [gov/registrationEngine/](https://data.bls.gov/registrationEngine/)

#### **Persistence**

The preferred method to set the key is to set the BLS\_API\_KEY environment variable in an .Renviron file. The easiest way to do this is by calling use this: : edit\_r\_environ(). Don't forget to restart R after setting the key.

# See Also

Other blsR-utils: [data\\_as\\_table\(](#page-6-1)), [data\\_as\\_tidy\\_table\(](#page-7-1)), [merge\\_tables\(](#page-18-1)), [merge\\_tidy\\_tables\(](#page-19-1)), [reduce\\_spanned\\_responses\(](#page-23-1)), [span\\_request\\_queries\(](#page-24-1)), [span\\_series\\_request\(](#page-25-1)), [tidy\\_periods\(](#page-25-2)), [tidy\\_table\\_as\\_zoo\(](#page-26-1))

Other blsR-utils: [data\\_as\\_table\(](#page-6-1)), [data\\_as\\_tidy\\_table\(](#page-7-1)), [merge\\_tables\(](#page-18-1)), [merge\\_tidy\\_tables\(](#page-19-1)), [reduce\\_spanned\\_responses\(](#page-23-1)), [span\\_request\\_queries\(](#page-24-1)), [span\\_series\\_request\(](#page-25-1)), [tidy\\_periods\(](#page-25-2)), [tidy\\_table\\_as\\_zoo\(](#page-26-1))

Other blsR-utils: [data\\_as\\_table\(](#page-6-1)), [data\\_as\\_tidy\\_table\(](#page-7-1)), [merge\\_tables\(](#page-18-1)), [merge\\_tidy\\_tables\(](#page-19-1)), [reduce\\_spanned\\_responses\(](#page-23-1)), [span\\_request\\_queries\(](#page-24-1)), [span\\_series\\_request\(](#page-25-1)), [tidy\\_periods\(](#page-25-2)), [tidy\\_table\\_as\\_zoo\(](#page-26-1))

Other blsR-utils: [data\\_as\\_table\(](#page-6-1)), [data\\_as\\_tidy\\_table\(](#page-7-1)), [merge\\_tables\(](#page-18-1)), [merge\\_tidy\\_tables\(](#page-19-1)), [reduce\\_spanned\\_responses\(](#page-23-1)), [span\\_request\\_queries\(](#page-24-1)), [span\\_series\\_request\(](#page-25-1)), [tidy\\_periods\(](#page-25-2)), [tidy\\_table\\_as\\_zoo\(](#page-26-1))

# Examples

```
has_key <- bls_has_key()
if(has_key){
 original_key <- bls_get_key()
 bls_unset_key()
}
#no initial key
bls_has_key()
# Set a session key
bls_set_key("XXXXXXXXXXXXXXXXXXXXXXXXXXXXXXXX")
```
bls\_has\_key()

```
# Get session key
bls_get_key()
# Reset to original key
```
if(has\_key) bls\_set\_key(original\_key)

blsR *blsR: Retrieve Data From the U.S. Bureau Of Labor Statistics API*

#### **Description**

blsR provides functions for retrieving and processing data from the BLS API. The functions are divided into 5 categories: query generators, query requests, the spanning functions, result processors, and the user-friendly simplified interface.

# API Key and Definition

The API key is an optional argument, but it is recommended you register for an API key and use it. Requests without a key are limited to 10 years of data per request, 25 series per query, and 25 queries per day. You can register at: <https://data.bls.gov/registrationEngine/>

This implementation was based on the signatures available at: [https://www.bls.gov/developers/](https://www.bls.gov/developers/api_signature_v2.htm) [api\\_signature\\_v2.htm](https://www.bls.gov/developers/api_signature_v2.htm)

The B.L.S. Frequently asked questions is available at: [https://www.bls.gov/developers/api\\_](https://www.bls.gov/developers/api_faqs.htm) [faqs.htm](https://www.bls.gov/developers/api_faqs.htm)

# General Workflow

This package was designed with a three-step workflow in mind:

- Identify which data you would like to retrieve and create a query.
- Make an http request to execute a query ([bls\\_request\(\)](#page-5-1))
- Modify the response data to fit the user workflow

You can customize this workflow by creating your own query objects which consist of a target URL and an optional payload as documented in the API Spec. You may also want to create a custom results processor to shape the data to suit individual needs and wrap those into a single call like [get\\_series\\_table\(\)](#page-15-1) does.

#### API Key Management

The preferred method to set the key is to set the BLS\_API\_KEY environment variable in an .Renviron file. To learn more, see [bls-api-key](#page-1-1).

- [bls\\_has\\_key\(\)](#page-1-2) Check if an API key is set
- [bls\\_get\\_key\(\)](#page-1-2) Get an API key, if set
- [bls\\_set\\_key\(\)](#page-1-2) Set an API key for the *current session*
- [bls\\_unset\\_key\(\)](#page-1-2) Unsset an API key for the *current session*

<span id="page-3-0"></span>4 blsR

#### Query Generators

The query generators return a list suitable for passing to [bls\\_request\(\)](#page-5-1). Most users should never need to access these functions directly but they are made available for advanced users and userextensions.

- [query\\_series\(\)](#page-22-1) Create a query for a single time series
- [query\\_n\\_series\(\)](#page-20-1) Create a query to retrieve one or more time series and their catalog data
- [query\\_popular\\_series\(\)](#page-21-1) Create a query to retrieve popular series
- [query\\_all\\_surveys\(\)](#page-19-2) Create a query to retrieve all surveys
- [query\\_survey\\_info\(\)](#page-23-2) Create a query to retrieve information about a survey
- [query\\_latest\\_observation\(\)](#page-20-2) Create a Query to retrieve the latest observation for a time series

#### Query Requests

The query-requester functions will execute the query by making the API request and returning a minimally-processed response. These are likely to be the most suitable functions to use for users who want to access the raw results.

- [bls\\_request\(\)](#page-5-1) Execute a query and return the unprocessed results
- [get\\_series\(\)](#page-13-1) Create and execute query for a single time series
- [get\\_n\\_series\(\)](#page-9-1) Create and execute a query to retrieve one or more time series and their catalog data
- [get\\_popular\\_series\(\)](#page-13-2) Create and execute a query to retrieve popular series
- [get\\_all\\_surveys\(\)](#page-8-1) Create and execute a query to retrieve all surveys
- [get\\_survey\\_info\(\)](#page-17-1) Create and execute a query to retrieve information about a survey
- [get\\_latest\\_observation\(\)](#page-9-2) Create and execute a query to retrieve the latest observation for a time series

#### Spanning functions

The spanning functions implement the behavior around breaking up a request that exceeds the API limits into multiple requests within the API limits and then reducing the results. Currently, spanning is only supported across time but there is plans to also support spanning across the number of series requested. These functions are low-level internal implementations and most users should never need to interact with them directly.

- [span\\_series\\_request\(\)](#page-25-1) Breaks up a request into multiple queries, executes the queries, and returns the reduced results
- [span\\_request\\_queries\(\)](#page-24-1) Breaks up a request into a list of queries
- [reduce\\_spanned\\_responses\(\)](#page-23-1) Reduces a list of responses into one series list

#### <span id="page-4-0"></span> $blsR$  5

#### <span id="page-5-0"></span>Result Processors

The result-processor functions will transform the raw API response data structures into data structures more likely to be suitable for modern user workflows. The functions generally take as input the values returned by the query-requester functions and make transform the data to different formats or modify the output of another result-processor function.

- [data\\_as\\_table\(\)](#page-6-1) Flatten the data list into a table
- [merge\\_tables\(\)](#page-18-1) Merge multiple tables by period
- [tidy\\_periods\(\)](#page-25-2) Transform periods to a more useful format
- [data\\_as\\_tidy\\_table\(\)](#page-7-1) Flatten the data list and transform period data
- [merge\\_tidy\\_tables\(\)](#page-19-1) Merge multiple tables with tidy period data
- [tidy\\_table\\_as\\_zoo\(\)](#page-26-1) Turn a table produced by data\_as\_tidy\_table, merge\_tidy\_tables, or tidy\_periods as a zoo object, which can be further turned into an xts object

# Simplified Interface

These functions simplify the query generation, execution, and response processing into a single function call, including extended request periods that have to be broken down into multiple API requests. For most common use cases these are likely to be the only functions needed.

- [get\\_series\\_table\(\)](#page-15-1) Request one series and return a data table
- [get\\_series\\_tables\(\)](#page-16-1) Request series and return list of data tables
- [get\\_n\\_series\\_table\(\)](#page-11-1) Request series and return one table of values

<span id="page-5-1"></span>bls\_request *Retrieve Data From the U.S. Bureau Of Labor Statistics API v2*

#### **Description**

bls\_request() will execute queries against the BLS API. Queries are generated using one of the following query-generating functions: [query\\_series\(\)](#page-22-1), [query\\_n\\_series\(\)](#page-20-1), [query\\_popular\\_series\(\)](#page-21-1), [query\\_all\\_surveys\(\)](#page-19-2), [query\\_survey\\_info\(\)](#page-23-2), [query\\_latest\\_observation\(\)](#page-20-2). The result is the "Results" block as defined in the API v2 signatures at [https://www.bls.gov/developers/](https://www.bls.gov/developers/api_signature_v2.htm) [api\\_signature\\_v2.htm](https://www.bls.gov/developers/api_signature_v2.htm)

#### Usage

```
bls_request(
  query,
  api\_key = bls\_get\_key(),
  user_agent = "http://github.com/groditi/blsR",
 process_response = .process_response,
  ...
)
```
# <span id="page-6-0"></span>data\_as\_table 7

# Arguments

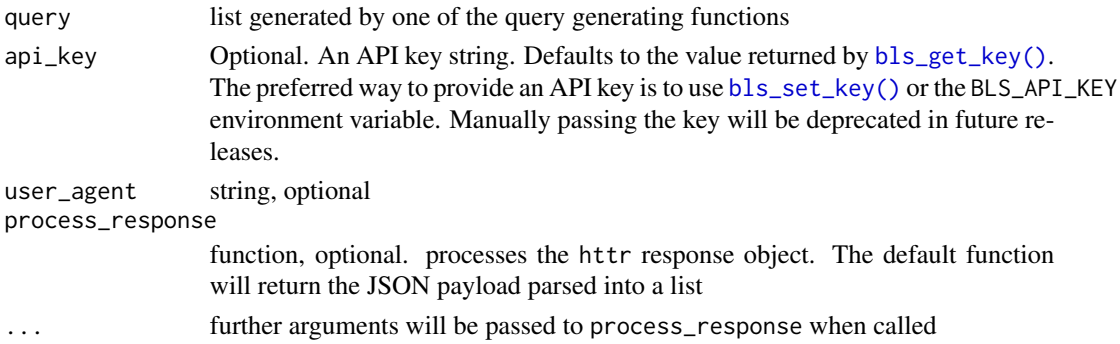

# Value

a list of information returned by the API request

# See Also

```
Other blsR-requests: get_all_surveys(), get_latest_observation(), get_n_series_table(),
get_n_series(), get_popular_series(), get_series_tables(), get_series_table(), get_series(),
get_survey_info(), reduce_spanned_responses(), span_series_request()
```
# Examples

```
## Not run:
library(blsR)
uer_query <- query_series('LNS14000000') #monthly unemployment rate series
uer_results <- bls_request(uer_query) #API response
```
## End(Not run)

<span id="page-6-1"></span>data\_as\_table *Convert a list of data entries as returned by BLS API to a table*

#### Description

Convert a list of data entries as returned by BLS API to a table

#### Usage

```
data_as_table(data, parse_values = TRUE)
```
#### Arguments

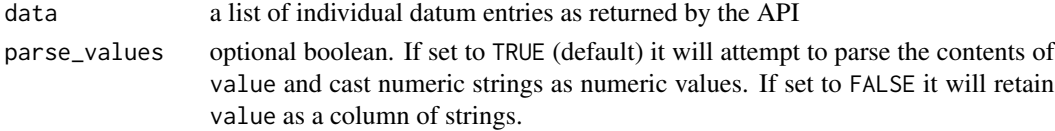

# <span id="page-7-0"></span>Details

currently data\_as\_table is very similar to [dplyr::bind\\_rows\(\)](#page-0-0)

# Value

tibble flattening data into rows for entries and columns for fields

# See Also

```
Other blsR-utils: bls-api-key, data_as_tidy_table(), merge_tables(), merge_tidy_tables(),
reduce_spanned_responses(), span_request_queries(), span_series_request(), tidy_periods(),
tidy_table_as_zoo()
```
#### Examples

```
## Not run:
series <- get_series('LNS14000001')
table <- data_as_table(series$data)
```
## End(Not run)

<span id="page-7-1"></span>data\_as\_tidy\_table *Convert a list of data entries as returned by BLS API to a table*

# Description

Convert a list of data entries as returned by BLS API to a table

# Usage

```
data_as_tidy_table(data, parse_values = TRUE)
```
#### Arguments

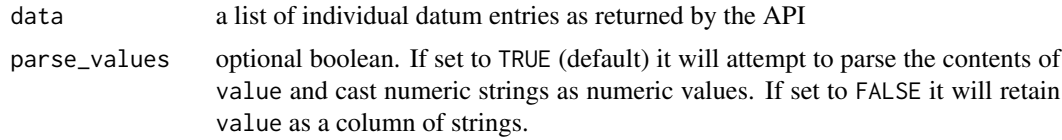

# Details

An extension of [data\\_as\\_table](#page-6-1) that replaces the BLS period format by removing columns period and periodName and adding month or quarter where appropriate.

# Value

tibble flattening data into rows for entries and columns for fields

# <span id="page-8-0"></span>get\_all\_surveys 9

# See Also

```
Other blsR-utils: bls-api-key, data_as_table(), merge_tables(), merge_tidy_tables(),
reduce_spanned_responses(), span_request_queries(), span_series_request(), tidy_periods(),
tidy_table_as_zoo()
```
# Examples

```
## Not run:
series <- get_series('LNS14000001')
table <- data_as_tidy_table(series$data)
```

```
## End(Not run)
```
<span id="page-8-1"></span>get\_all\_surveys *Create and execute a query to retrieve all surveys*

# Description

Create and execute a query to retrieve all surveys

#### Usage

get\_all\_surveys(...)

# Arguments

... additional arguments to pass to [bls\\_request\(\)](#page-5-1)

#### Value

a table with a survey\_abbreviation and survey\_name columns

# See Also

### [query\\_all\\_surveys](#page-19-2)

Other blsR-requests: [bls\\_request\(](#page-5-1)), [get\\_latest\\_observation\(](#page-9-2)), [get\\_n\\_series\\_table\(](#page-11-1)), [get\\_n\\_series\(](#page-9-1)), [get\\_popular\\_series\(](#page-13-2)), [get\\_series\\_tables\(](#page-16-1)), [get\\_series\\_table\(](#page-15-1)), [get\\_series\(](#page-13-1)), [get\\_survey\\_info\(](#page-17-1)), [reduce\\_spanned\\_responses\(](#page-23-1)), [span\\_series\\_request\(](#page-25-1))

```
get_latest_observation
```
*Create and execute a query to retrieve the latest observation for a series*

#### Description

Create and execute a query to retrieve the latest observation for a series

#### Usage

get\_latest\_observation(series\_id, ...)

# Arguments

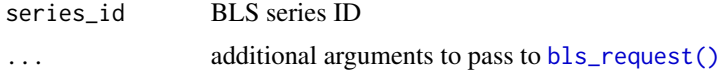

# Value

a datum in the form of a list

#### See Also

[query\\_latest\\_observation](#page-20-2)

```
Other blsR-requests: bls_request(), get_all_surveys(), get_n_series_table(), get_n_series(),
get_popular_series(), get_series_tables(), get_series_table(), get_series(), get_survey_info(),
reduce_spanned_responses(), span_series_request()
```
<span id="page-9-1"></span>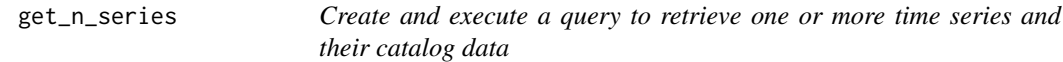

# Description

Create and execute a query to retrieve one or more time series and their catalog data

# Usage

```
get_n_series(
  series_ids,
  api\_key = bls\_get\_key(),
  start_year = NULL,
  end_year = NULL,
  year_limit = NULL,
```
# <span id="page-10-0"></span>get\_n\_series 11

```
span = TRUE,catalog = FALSE,
 calculations = FALSE,
  annualaverage = FALSE,
  aspects = FALSE,
  series_limit = NULL,
  ...
\mathcal{L}
```
# Arguments

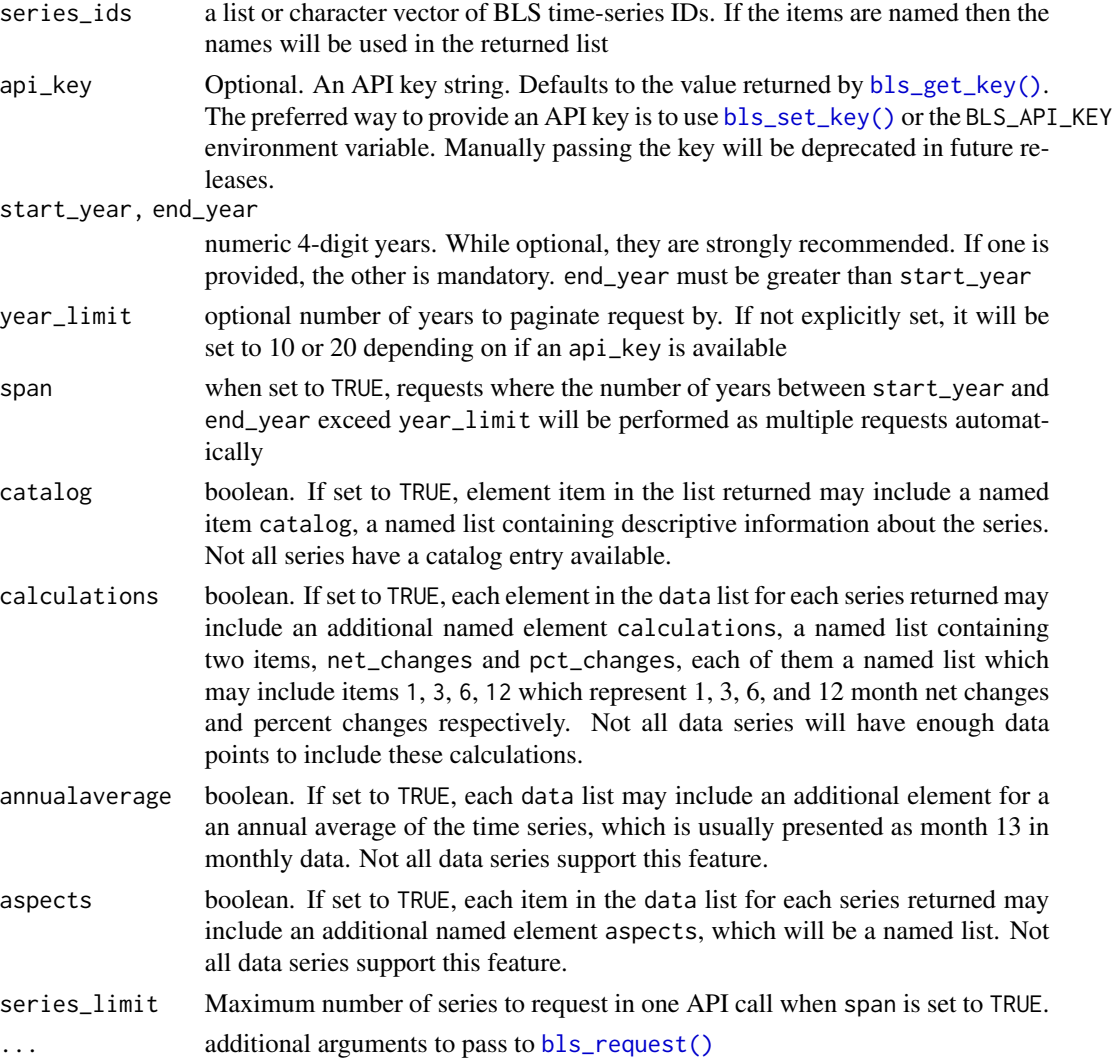

# Value

a list of series results. Each element of the returned list is a named list guaranteed to have two items, SeriesID and data and optionally catalog. The unnamed list data will have 0 or more elements,

each one a named list representing an observation in the time series. Each observation is guaranteed to include the elements year, period, periodName, value, and footnotes. Footnotes are a list of named lists. The rest are scalar values. If the the most recent observation is included, that observation will have an element named latest which will contain the text 'true'. If calculations or aspects were requested they will be present as named elements in each observation.

# See Also

#### [query\\_n\\_series](#page-20-1)

```
Other blsR-requests: bls_request(), get_all_surveys(), get_latest_observation(), get_n_series_table(),
get_popular_series(), get_series_tables(), get_series_table(), get_series(), get_survey_info(),
reduce_spanned_responses(), span_series_request()
```
# Examples

```
## Not run:
series_ids <- list(uer.men ='LNS14000001', uer.women = 'LNS14000002')
uer_series <- get_n_series(series_ids, 'your-api-key-here' )
```
## End(Not run)

<span id="page-11-1"></span>get\_n\_series\_table *Retrieve multiple time series in one API request and return a single tibble*

#### **Description**

Retrieve multiple time series in one API request and return a single tibble

#### Usage

```
get_n_series_table(
  series_ids,
  api\_key = bls\_get\_key(),
  start_year = NULL,
  end_year = NULL,
  year_limit = NULL,
  tidy = FALSE,parse_values = TRUE,
  ...
\lambda
```
# Arguments

series\_ids a list or character vector of BLS time-series IDs. If the items are named then the names will be used in the returned list

<span id="page-11-0"></span>

<span id="page-12-0"></span>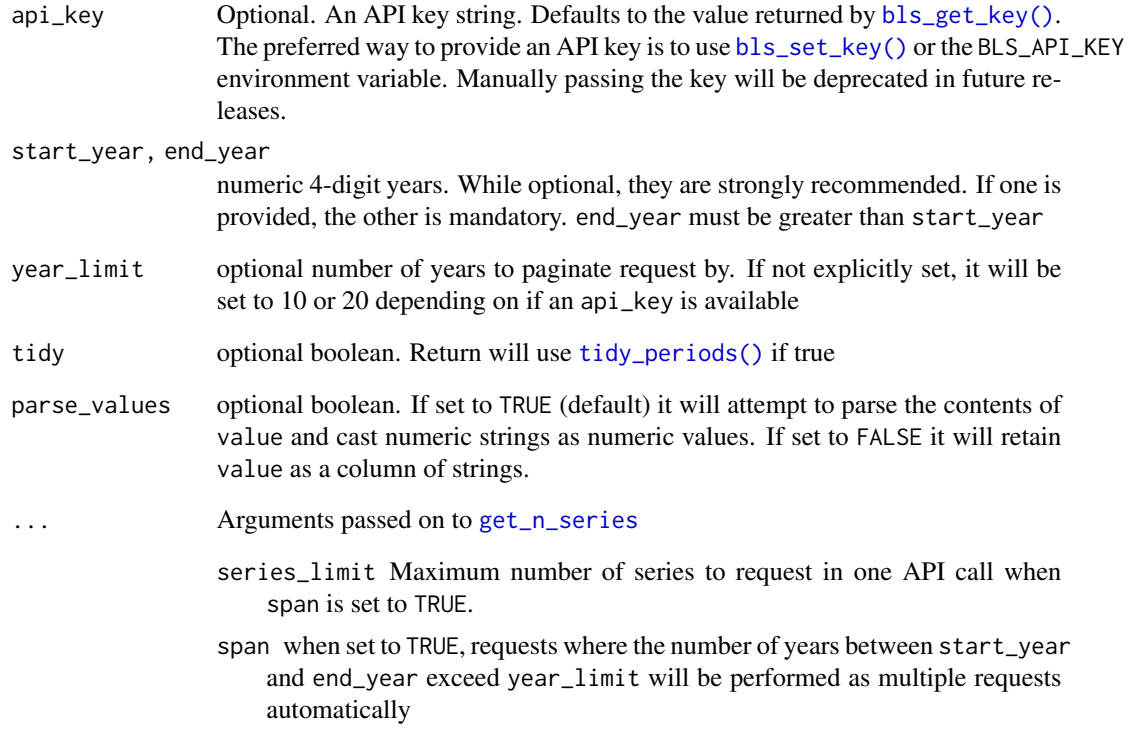

# Value

a tibble of multiple merged time series

# See Also

```
Other blsR-requests: bls_request(), get_all_surveys(), get_latest_observation(), get_n_series(),
get_popular_series(), get_series_tables(), get_series_table(), get_series(), get_survey_info(),
reduce_spanned_responses(), span_series_request()
```
# Examples

```
## Not run:
get_n_series_table(
 list(uer.men ='LNS14000001', uer.women = 'LNS14000002'),
  start_year = 2005, end_year=2006
)
```
## End(Not run)

<span id="page-13-2"></span><span id="page-13-0"></span>get\_popular\_series *Create and execute a query to retrieve popular series*

# Description

Create and execute a query to retrieve popular series

#### Usage

```
get_popular_series(survey_id = NULL, ...)
```
# Arguments

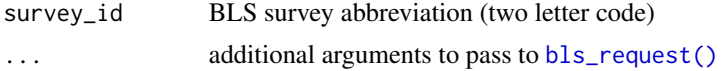

# Value

a character vector of series IDs

# See Also

[query\\_popular\\_series](#page-21-1)

```
Other blsR-requests: bls_request(), get_all_surveys(), get_latest_observation(), get_n_series_table(),
get_n_series(), get_series_tables(), get_series_table(), get_series(), get_survey_info(),
reduce_spanned_responses(), span_series_request()
```
<span id="page-13-1"></span>get\_series *Create and execute query for a single time series*

# Description

Create and execute query for a single time series

# Usage

```
get_series(
  series_id,
  start_year = NULL,
  end_year = NULL,
  year_limit = NULL,
  span = TRUE,api_key = bls_get_key(),
  ...
\mathcal{L}
```
#### <span id="page-14-0"></span>get\_series 15

# Arguments

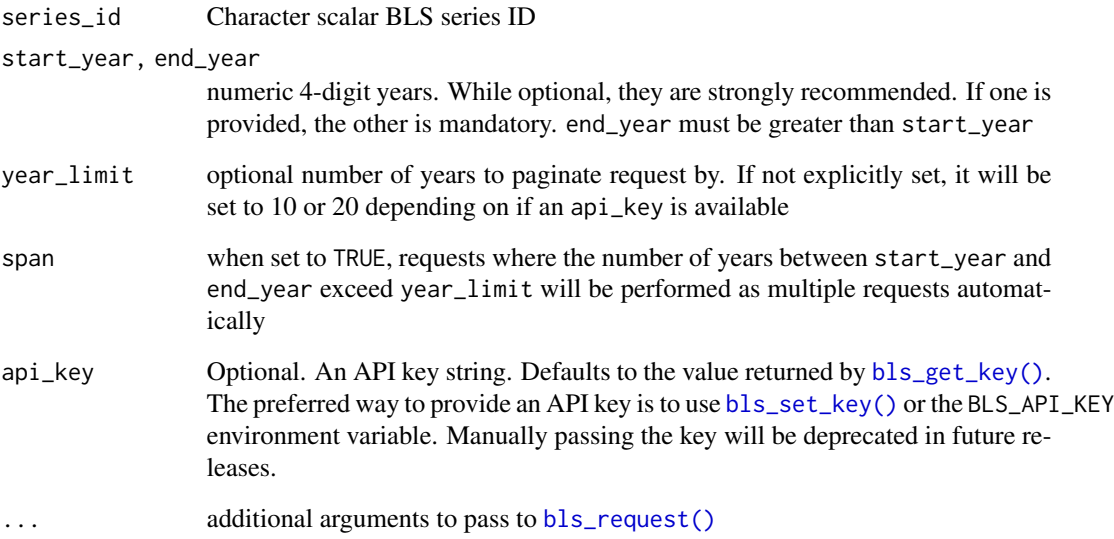

# Value

a single series result, in list form. The resulting list will have the following items:

- seriesID: a character vector of length 1 containing the series\_id
- data: a list of lists containing the payload data. Each item of the list represents an observation. Each observation is a list with the following named items year, period, periodName, value, footnotes. Footnotes are a list. Additionally, the most recent observation will have an item named latest which will be marked as 'true'.

#### See Also

#### [query\\_series](#page-22-1)

```
Other blsR-requests: bls_request(), get_all_surveys(), get_latest_observation(), get_n_series_table(),
get_n_series(), get_popular_series(), get_series_tables(), get_series_table(), get_survey_info(),
reduce_spanned_responses(), span_series_request()
```
# Examples

```
## Not run:
series <- get_series('LNS14000001')
```
## End(Not run)

<span id="page-15-1"></span><span id="page-15-0"></span>

# Description

Retrieve a time series from BLS API as a tibble

# Usage

```
get_series_table(
  series_id,
  api\_key = bls\_get\_key(),
  start_year = NULL,
  end_year = NULL,
  year_limit = NULL,
 parse_values = TRUE,
  ...
)
```
# Arguments

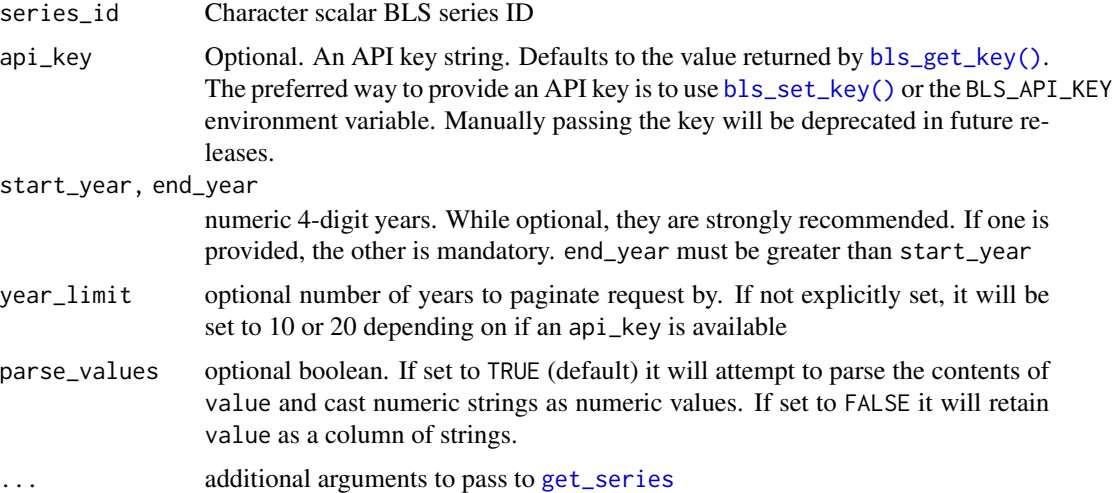

# Value

a tibble of observations or NA if the request had zero results.

# See Also

Other blsR-requests: [bls\\_request\(](#page-5-1)), [get\\_all\\_surveys\(](#page-8-1)), [get\\_latest\\_observation\(](#page-9-2)), [get\\_n\\_series\\_table\(](#page-11-1)), [get\\_n\\_series\(](#page-9-1)), [get\\_popular\\_series\(](#page-13-2)), [get\\_series\\_tables\(](#page-16-1)), [get\\_series\(](#page-13-1)), [get\\_survey\\_info\(](#page-17-1)), [reduce\\_spanned\\_responses\(](#page-23-1)), [span\\_series\\_request\(](#page-25-1))

<span id="page-16-0"></span>get\_series\_tables 17

# Examples

```
## Not run:
get_series_table('LNS14000001',2005,2006)
## End(Not run)
```
<span id="page-16-1"></span>get\_series\_tables *Retrieve multiple time series as in one API request as tibbles*

# Description

Retrieve multiple time series as in one API request as tibbles

# Usage

```
get_series_tables(
  series_ids,
  api_key = bls_get_key(),
 start_year = NULL,
 end_year = NULL,
 year_limit = NULL,
 parse_values = TRUE,
  ...
)
```
# Arguments

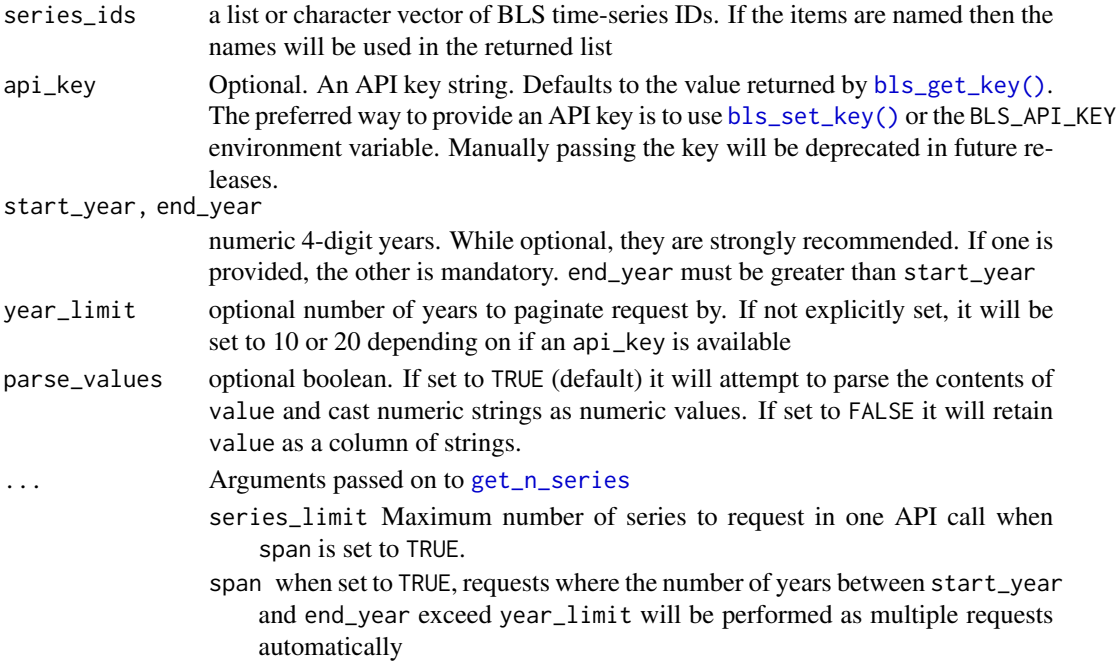

# Value

a list of tibbles. Series requests which return observations will be a tibble. Series with no observations will be NA

# See Also

```
Other blsR-requests: bls_request(), get_all_surveys(), get_latest_observation(), get_n_series_table(),
get_n_series(), get_popular_series(), get_series_table(), get_series(), get_survey_info(),
reduce_spanned_responses(), span_series_request()
```
# Examples

## Not run:

```
blsr_set_key('your-api-key-here-xxxxxxxxxxxxxx')
```

```
get_series_tables(
  list(uer.men ='LNS14000001', uer.women = 'LNS14000002')
)
get_series_tables(
  list(uer.men ='LNS14000001', uer.women = 'LNS14000002'),
  2005,2006
)
## End(Not run)
```
<span id="page-17-1"></span>get\_survey\_info *Create and execute a query to retrieve information about a survey*

# Description

Create and execute a query to retrieve information about a survey

#### Usage

```
get_survey_info(survey_id, ...)
```
# Arguments

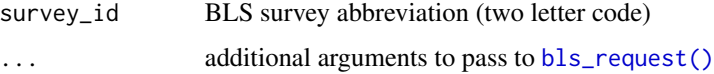

#### Value

a list of survey information

<span id="page-17-0"></span>

# <span id="page-18-0"></span>merge\_tables 19

# See Also

```
query_survey_info
```

```
Other blsR-requests: bls_request(), get_all_surveys(), get_latest_observation(), get_n_series_table(),
get_n_series(), get_popular_series(), get_series_tables(), get_series_table(), get_series(),
reduce_spanned_responses(), span_series_request()
```
<span id="page-18-1"></span>merge\_tables *Turn a list of one or more series into a single table of time series data*

# Description

merge\_tables() turns a list of series as returned by [data\\_as\\_table\(\)](#page-6-1) into a single tibble

#### Usage

```
merge_tables(tables, join_by = c("year", "period"))
```
### Arguments

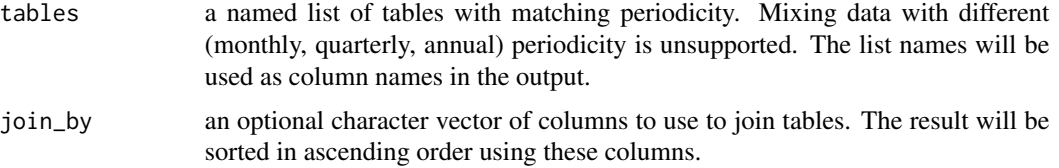

#### Value

tibble

# See Also

```
Other blsR-utils: bls-api-key, data_as_table(), data_as_tidy_table(), merge_tidy_tables(),
reduce_spanned_responses(), span_request_queries(), span_series_request(), tidy_periods(),
tidy_table_as_zoo()
```
# Examples

```
## Not run:
series_ids <- list(uer.men ='LNS14000001', uer.women = 'LNS14000002')
uer_series <- get_n_series(series_ids, 'your-api-key-here' )
uer_tables <- lapply(uer_series, function(x) data_to_table(x$data))
big_table <- merge_tables(uer_tables)
```
## End(Not run)

<span id="page-19-1"></span><span id="page-19-0"></span>merge\_tidy\_tables *Turn a list of one or more series into a single table of time series data*

#### Description

merge\_tidy\_tables() turns a list of series as returned by [data\\_as\\_tidy\\_table\(\)](#page-7-1) into a single tibble

#### Usage

```
merge_tidy_tables(tidy_tables)
```
#### **Arguments**

tidy\_tables a named list of tables with matching periodicity. Mixing data with different (monthly, quarterly, annual) periodicity is unsupported. The list names will be used as column names in the output.

#### Value

tibble

#### See Also

```
Other blsR-utils: bls-api-key, data_as_table(), data_as_tidy_table(), merge_tables(),
reduce_spanned_responses(), span_request_queries(), span_series_request(), tidy_periods(),
tidy_table_as_zoo()
```
<span id="page-19-2"></span>query\_all\_surveys *Create a query to retrieve all surveys*

# Description

Create a query to retrieve all surveys

#### Usage

```
query_all_surveys()
```
# Value

list of query parameters

# See Also

Other blsR-queries: [query\\_latest\\_observation\(](#page-20-2)), [query\\_n\\_series\(](#page-20-1)), [query\\_popular\\_series\(](#page-21-1)), [query\\_series\(](#page-22-1)), [query\\_survey\\_info\(](#page-23-2)), [span\\_request\\_queries\(](#page-24-1))

<span id="page-20-2"></span><span id="page-20-0"></span>query\_latest\_observation

*Create a Query to retrieve the latest observation for a time series*

# Description

Create a Query to retrieve the latest observation for a time series

#### Usage

query\_latest\_observation(series\_id)

# Arguments

series\_id BLS series ID

# Value

list of query parameters

# See Also

```
Other blsR-queries: query_all_surveys(), query_n_series(), query_popular_series(), query_series(),
query_survey_info(), span_request_queries()
```
<span id="page-20-1"></span>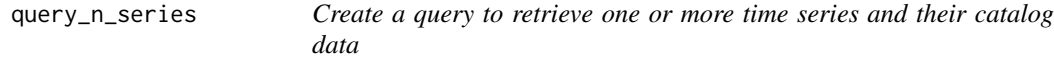

# Description

Create a query to retrieve one or more time series and their catalog data

#### Usage

```
query_n_series(
  series_ids,
  start_year = NULL,
  end_year = NULL,
  catalog = FALSE,
  calculations = FALSE,
  annualaverage = FALSE,
  aspects = FALSE
)
```
# <span id="page-21-0"></span>Arguments

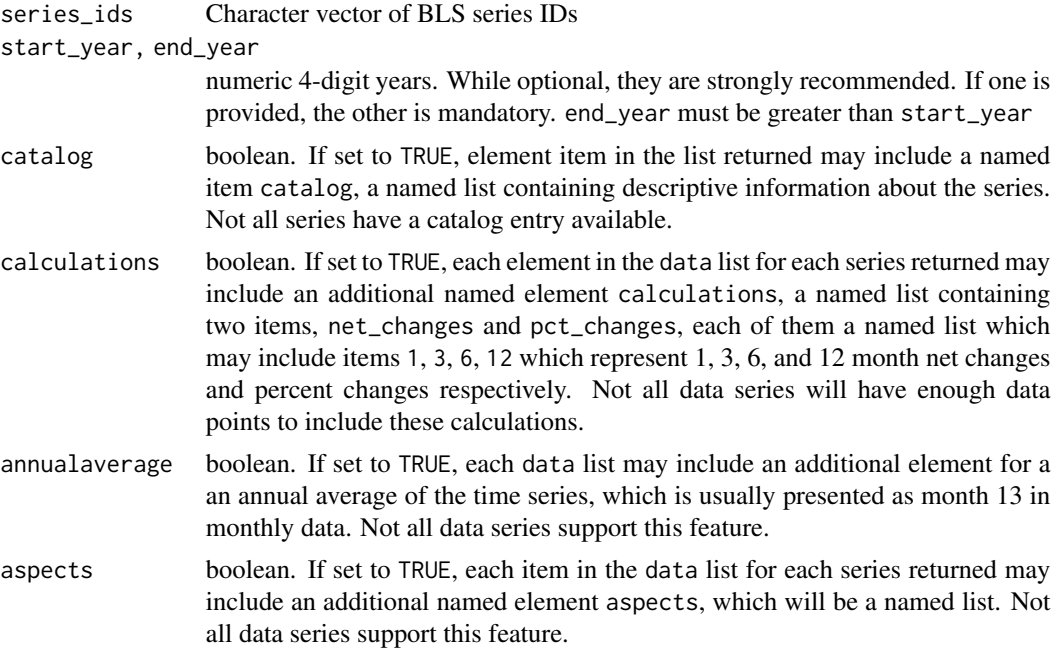

#### Value

list of query parameters

# See Also

```
Other blsR-queries: query_all_surveys(), query_latest_observation(), query_popular_series(),
query_series(), query_survey_info(), span_request_queries()
```
# Examples

```
a <- query_n_series(c('LNS14000001', 'LNS14000002'))
b <- query_n_series(c('LNS14000001', 'LNS14000002'), start_year = 2005, end_year=2010)
c <- query_n_series(c('LNS14000001', 'LNS14000002'), 2005, 2010)
d <- query_n_series(c('LNS14000001', 'LNS14000002'), catalog=TRUE)
```
<span id="page-21-1"></span>query\_popular\_series *Create a query to retrieve popular series*

# Description

Create a query to retrieve popular series

# <span id="page-22-0"></span>query\_series 23

# Usage

query\_popular\_series(survey\_id = NULL)

#### Arguments

survey\_id BLS survey abbreviation (two letter code)

#### Value

list of query parameters

# See Also

```
Other blsR-queries: query_all_surveys(), query_latest_observation(), query_n_series(),
query_series(), query_survey_info(), span_request_queries()
```
#### Examples

```
popular_series_query <- query_popular_series()
popular_labor_force_series <- query_popular_series('LN')
```
<span id="page-22-1"></span>query\_series *Create a query for a single time series*

#### Description

Create a query for a single time series

# Usage

```
query_series(series_id, start_year = NULL, end_year = NULL)
```
# **Arguments**

series\_id Character scalar BLS series ID start\_year, end\_year numeric 4-digit years. While optional, they are strongly recommended. If one is provided, the other is mandatory. end\_year must be greater than start\_year

#### Value

list of query parameters

#### See Also

```
Other blsR-queries: query_all_surveys(), query_latest_observation(), query_n_series(),
query_popular_series(), query_survey_info(), span_request_queries()
```
# <span id="page-23-0"></span>Examples

```
unemployment_rate_query <- query_series('LNS14000000')
unemployment_rate_query <- query_series('LNS14000000', 2005, 2010)
```
<span id="page-23-2"></span>query\_survey\_info *Create a query to retrieve information about a survey*

# Description

Create a query to retrieve information about a survey

#### Usage

query\_survey\_info(survey\_id)

# Arguments

survey\_id BLS survey abbreviation (two letter code)

# Value

list of query parameters

# See Also

```
Other blsR-queries: query_all_surveys(), query_latest_observation(), query_n_series(),
query_popular_series(), query_series(), span_request_queries()
```
#### Examples

query\_survey\_info('LN')

<span id="page-23-1"></span>reduce\_spanned\_responses

*Reduce the multiple spanned responses into a list of series*

# Description

Reduce the multiple spanned responses into a list of series

#### Usage

reduce\_spanned\_responses(responses)

#### <span id="page-24-0"></span>**Arguments**

responses a list of API responses as returned by [bls\\_request\(\)](#page-5-1)

#### Value

series list

# See Also

```
Other blsR-requests: bls_request(), get_all_surveys(), get_latest_observation(), get_n_series_table(),
get_n_series(), get_popular_series(), get_series_tables(), get_series_table(), get_series(),
get_survey_info(), span_series_request()
```

```
Other blsR-utils: bls-api-key, data_as_table(), data_as_tidy_table(), merge_tables(),
merge_tidy_tables(), span_request_queries(), span_series_request(), tidy_periods(),
tidy_table_as_zoo()
```
<span id="page-24-1"></span>span\_request\_queries *Generate multiple queries that don't exceed a year limit*

#### Description

Generate multiple queries that don't exceed a year limit

#### Usage

```
span_request_queries(start_year, end_year, year_limit, query_fn)
```
# Arguments

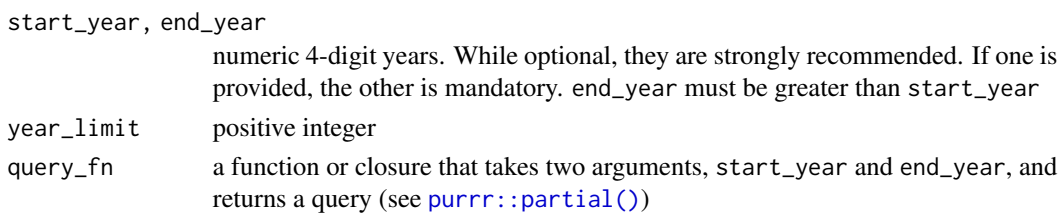

#### Value

a list of query objects in reverse chronological order

#### See Also

```
Other blsR-queries: query_all_surveys(), query_latest_observation(), query_n_series(),
query_popular_series(), query_series(), query_survey_info()
Other blsR-utils: bls-api-key, data_as_table(), data_as_tidy_table(), merge_tables(),
merge_tidy_tables(), reduce_spanned_responses(), span_series_request(), tidy_periods(),
tidy_table_as_zoo()
```
<span id="page-25-1"></span><span id="page-25-0"></span>span\_series\_request *Break up a long request into multiple API calls*

#### Description

Break up a long request into multiple API calls

#### Usage

```
span_series_request(start_year, end_year, year_limit, query_fn, ...)
```
# Arguments

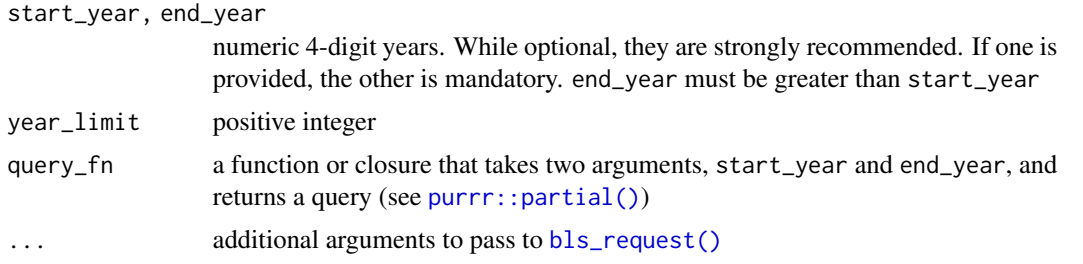

#### Value

a list of API responses (what comes back from bls\_re)

#### See Also

```
Other blsR-requests: bls_request(), get_all_surveys(), get_latest_observation(), get_n_series_table(),
get_n_series(), get_popular_series(), get_series_tables(), get_series_table(), get_series(),
get_survey_info(), reduce_spanned_responses()
```

```
Other blsR-utils: bls-api-key, data_as_table(), data_as_tidy_table(), merge_tables(),
merge_tidy_tables(), reduce_spanned_responses(), span_request_queries(), tidy_periods(),
tidy_table_as_zoo()
```
<span id="page-25-2"></span>tidy\_periods *Clean the period information returned by BLS*

# Description

Clean the period information returned by BLS

#### Usage

tidy\_periods(table)

#### <span id="page-26-0"></span>**Arguments**

table a tibble of the data slot in a series

# Details

tidy\_periods will return a tibble where the period and periodName columns have been deleted and replaced. Monthly periodicity data will have a new column month and quarterly data will have a new column quarter. Rows will be sorted from oldest to newest.

# Value

a sorted tibble containing the period and the value

# See Also

```
Other blsR-utils: bls-api-key, data_as_table(), data_as_tidy_table(), merge_tables(),
merge_tidy_tables(), reduce_spanned_responses(), span_request_queries(), span_series_request(),
tidy_table_as_zoo()
```
# Examples

```
## Not run:
series <- get_series('LNS14000001')
table <- data_as_table(series$data)
tidy_table <- tidy_periods(table)
```
## End(Not run)

<span id="page-26-1"></span>tidy\_table\_as\_zoo *Convert a single series or n series tables into a zoo object*

# Description

Convert a single series or n series tables into a zoo object

#### Usage

```
tidy_table_as_zoo(table, index_function = .zoo_index_function)
```
#### Arguments

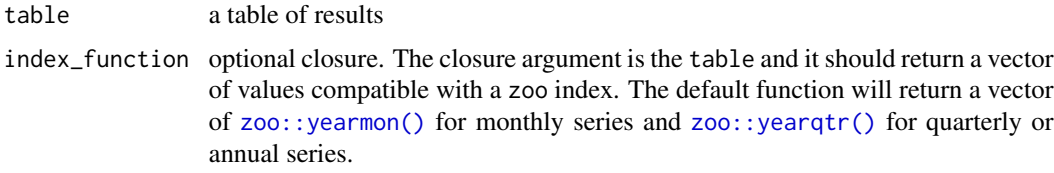

# <span id="page-27-0"></span>Details

A utility function to easily convert retrieved BLS series into zoo or xts objects.

# Value

a zooobject

# See Also

```
Other blsR-utils: bls-api-key, data_as_table(), data_as_tidy_table(), merge_tables(),
merge_tidy_tables(), reduce_spanned_responses(), span_request_queries(), span_series_request(),
tidy_periods()
```
# Examples

```
## Not run:
series <- get_series('LNS14000001')
table <- data_as_tidy_table(series$data)
zoo_obj <- tidy_table_as_zoo(table)
```
## End(Not run)

# <span id="page-28-0"></span>**Index**

∗ blsR-queries query\_all\_surveys, [20](#page-19-0) query\_latest\_observation, [21](#page-20-0) query\_n\_series, [21](#page-20-0) query\_popular\_series, [22](#page-21-0) query\_series, [23](#page-22-0) query\_survey\_info, [24](#page-23-0) span\_request\_queries, [25](#page-24-0) ∗ blsR-requests bls\_request, [6](#page-5-0) get\_all\_surveys, [9](#page-8-0) get\_latest\_observation, [10](#page-9-0) get\_n\_series, [10](#page-9-0) get\_n\_series\_table, [12](#page-11-0) get\_popular\_series, [14](#page-13-0) get\_series, [14](#page-13-0) get\_series\_table, [16](#page-15-0) get\_series\_tables, [17](#page-16-0) get\_survey\_info, [18](#page-17-0) reduce\_spanned\_responses, [24](#page-23-0) span\_series\_request, [26](#page-25-0) ∗ blsR-utils bls-api-key, [2](#page-1-0) data\_as\_table, [7](#page-6-0) data\_as\_tidy\_table, [8](#page-7-0) merge\_tables, [19](#page-18-0) merge\_tidy\_tables, [20](#page-19-0) reduce\_spanned\_responses, [24](#page-23-0) span\_request\_queries, [25](#page-24-0) span\_series\_request, [26](#page-25-0) tidy\_periods, [26](#page-25-0) tidy\_table\_as\_zoo, [27](#page-26-0) bls-api-key, [2](#page-1-0) bls\_get\_key *(*bls-api-key*)*, [2](#page-1-0) bls\_get\_key(), *[4](#page-3-0)*, *[7](#page-6-0)*, *[11](#page-10-0)*, *[13](#page-12-0)*, *[15–](#page-14-0)[17](#page-16-0)* bls\_has\_key *(*bls-api-key*)*, [2](#page-1-0) bls\_has\_key(), *[4](#page-3-0)* bls\_request, [6,](#page-5-0) *[9,](#page-8-0) [10](#page-9-0)*, *[12–](#page-11-0)[16](#page-15-0)*, *[18,](#page-17-0) [19](#page-18-0)*, *[25,](#page-24-0) [26](#page-25-0)* bls\_request(), *[4,](#page-3-0) [5](#page-4-0)*, *[9–](#page-8-0)[11](#page-10-0)*, *[14,](#page-13-0) [15](#page-14-0)*, *[18](#page-17-0)*, *[25,](#page-24-0) [26](#page-25-0)* bls\_set\_key *(*bls-api-key*)*, [2](#page-1-0) bls\_set\_key(), *[4](#page-3-0)*, *[7](#page-6-0)*, *[11](#page-10-0)*, *[13](#page-12-0)*, *[15](#page-14-0)[–17](#page-16-0)* bls\_unset\_key *(*bls-api-key*)*, [2](#page-1-0) bls\_unset\_key(), *[4](#page-3-0)* blsR, [4](#page-3-0) data\_as\_table, *[3](#page-2-0)*, [7,](#page-6-0) *[8,](#page-7-0) [9](#page-8-0)*, *[19,](#page-18-0) [20](#page-19-0)*, *[25](#page-24-0)[–28](#page-27-0)* data\_as\_table(), *[6](#page-5-0)*, *[19](#page-18-0)* data\_as\_tidy\_table, *[3](#page-2-0)*, *[8](#page-7-0)*, [8,](#page-7-0) *[19,](#page-18-0) [20](#page-19-0)*, *[25](#page-24-0)[–28](#page-27-0)* data\_as\_tidy\_table(), *[6](#page-5-0)*, *[20](#page-19-0)* dplyr::bind\_rows(), *[8](#page-7-0)* get\_all\_surveys, *[7](#page-6-0)*, [9,](#page-8-0) *[10](#page-9-0)*, *[12](#page-11-0)[–16](#page-15-0)*, *[18,](#page-17-0) [19](#page-18-0)*, *[25,](#page-24-0) [26](#page-25-0)* get\_all\_surveys(), *[5](#page-4-0)* get\_latest\_observation, *[7](#page-6-0)*, *[9](#page-8-0)*, [10,](#page-9-0) *[12](#page-11-0)[–16](#page-15-0)*, *[18,](#page-17-0) [19](#page-18-0)*, *[25,](#page-24-0) [26](#page-25-0)* get\_latest\_observation(), *[5](#page-4-0)* get\_n\_series, *[7](#page-6-0)*, *[9,](#page-8-0) [10](#page-9-0)*, [10,](#page-9-0) *[13](#page-12-0)[–19](#page-18-0)*, *[25,](#page-24-0) [26](#page-25-0)* get\_n\_series(), *[5](#page-4-0)* get\_n\_series\_table, *[7](#page-6-0)*, *[9,](#page-8-0) [10](#page-9-0)*, *[12](#page-11-0)*, [12,](#page-11-0) *[14](#page-13-0)[–16](#page-15-0)*, *[18,](#page-17-0) [19](#page-18-0)*, *[25,](#page-24-0) [26](#page-25-0)* get\_n\_series\_table(), *[6](#page-5-0)* get\_popular\_series, *[7](#page-6-0)*, *[9,](#page-8-0) [10](#page-9-0)*, *[12,](#page-11-0) [13](#page-12-0)*, [14,](#page-13-0) *[15,](#page-14-0) [16](#page-15-0)*, *[18,](#page-17-0) [19](#page-18-0)*, *[25,](#page-24-0) [26](#page-25-0)* get\_popular\_series(), *[5](#page-4-0)* get\_series, *[7](#page-6-0)*, *[9,](#page-8-0) [10](#page-9-0)*, *[12](#page-11-0)[–14](#page-13-0)*, [14,](#page-13-0) *[16](#page-15-0)*, *[18,](#page-17-0) [19](#page-18-0)*, *[25,](#page-24-0) [26](#page-25-0)* get\_series(), *[5](#page-4-0)* get\_series\_table, *[7](#page-6-0)*, *[9,](#page-8-0) [10](#page-9-0)*, *[12](#page-11-0)[–15](#page-14-0)*, [16,](#page-15-0) *[18,](#page-17-0) [19](#page-18-0)*, *[25,](#page-24-0) [26](#page-25-0)* get\_series\_table(), *[4](#page-3-0)*, *[6](#page-5-0)* get\_series\_tables, *[7](#page-6-0)*, *[9,](#page-8-0) [10](#page-9-0)*, *[12](#page-11-0)[–16](#page-15-0)*, [17,](#page-16-0) *[19](#page-18-0)*, *[25,](#page-24-0) [26](#page-25-0)* get\_series\_tables(), *[6](#page-5-0)* get\_survey\_info, *[7](#page-6-0)*, *[9,](#page-8-0) [10](#page-9-0)*, *[12](#page-11-0)[–16](#page-15-0)*, *[18](#page-17-0)*, [18,](#page-17-0) *[25,](#page-24-0) [26](#page-25-0)* get\_survey\_info(), *[5](#page-4-0)*

merge\_tables, *[3](#page-2-0)*, *[8,](#page-7-0) [9](#page-8-0)*, [19,](#page-18-0) *[20](#page-19-0)*, *[25](#page-24-0)[–28](#page-27-0)*

30 INDEX

```
merge_tables()
,
6
merge_tidy_tables
,
3
,
8
,
9
, 19
, 20
, 25
–28
merge_tidy_tables()
,
6
purrr::partial()
, 25
, 26
query_all_surveys
,
9
, 20
, 21
–25
query_all_surveys()
,
5
,
6
query_latest_observation, 102021,22
–25
query_latest_observation()
,
5
,
6
query_n_series
, 12
, 20
, 21
, 21
, 23
–25
query_n_series()
,
5
,
6
query_popular_series
, 14
, 20–22
, 22
,
         23
–25
query_popular_series()
,
5
,
6
query_series
, 15
, 20–23
, 23
, 24
, 25
query_series()
,
5
,
6
query_survey_info
, 19
–23
, 24
, 25
query_survey_info()
,
5
,
6
reduce_spanned_responses
,
3
,
7–10
, 12
–16
,
         18
–20
, 24
, 25
–28
reduce_spanned_responses()
,
5
3891925, 25,
        26–28
span_request_queries()
,
5
span_series_request
,
3
,
7–10
, 12
–16
,
         18
–20
, 25
, 26
, 27, 28
span_series_request()
,
5
tidy_periods
,
3
,
8
,
9
, 19
, 20
, 25
, 26
, 26
, 28
tidy_periods()
,
6
, 13
38919202527, 27
tidy_table_as_zoo()
,
6
zoo::yearmon()
, 27
zoo::yearqtr()
, 27
```